# **Configuração da Memória de Cálculo (CSMCALC015)**

# **Pré-Requisitos**

Não há.

### **Acesso**

Módulo: Componentes

Grupo: Cadastro Gerais de Componentes

# **Visão Geral**

O objetivo deste programa é configurar a memória de cálculo para configurar o tempo que as memórias de cálculo ficam armazenadas no sistema.

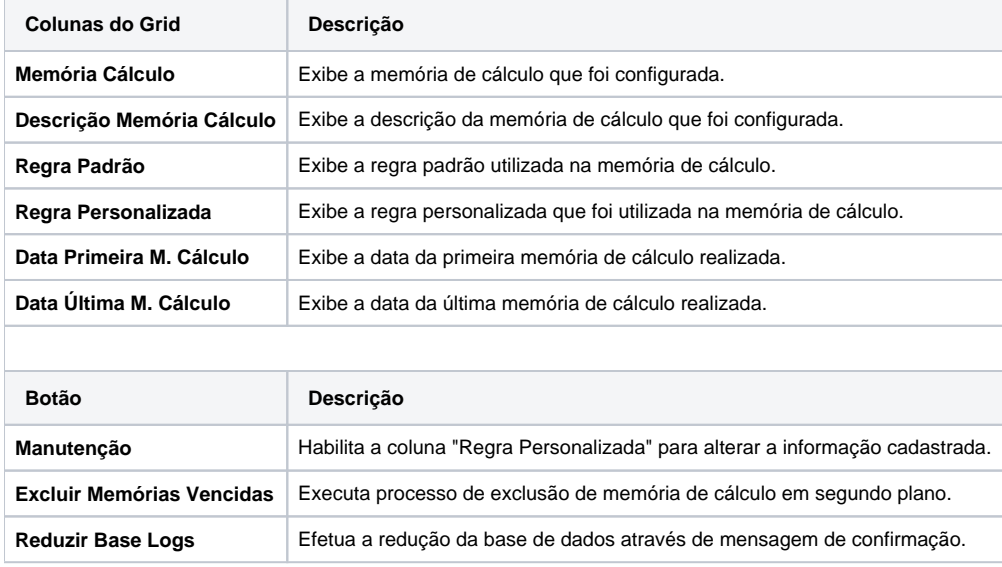

#### Atenção

As descrições das principais funcionalidades do sistema estão disponíveis na documentação do [Consistem ERP Componentes.](http://centraldeajuda.consistem.com.br/pages/viewpage.action?pageId=56295436) A utilização incorreta deste programa pode ocasionar problemas no funcionamento do sistema e nas integrações entre módulos.

Exportar PDF

Esse conteúdo foi útil?

Sim Não